## **HIRSCH\_CELLULAR\_TRANSFORMATION\_SIGNATURE\_DN**

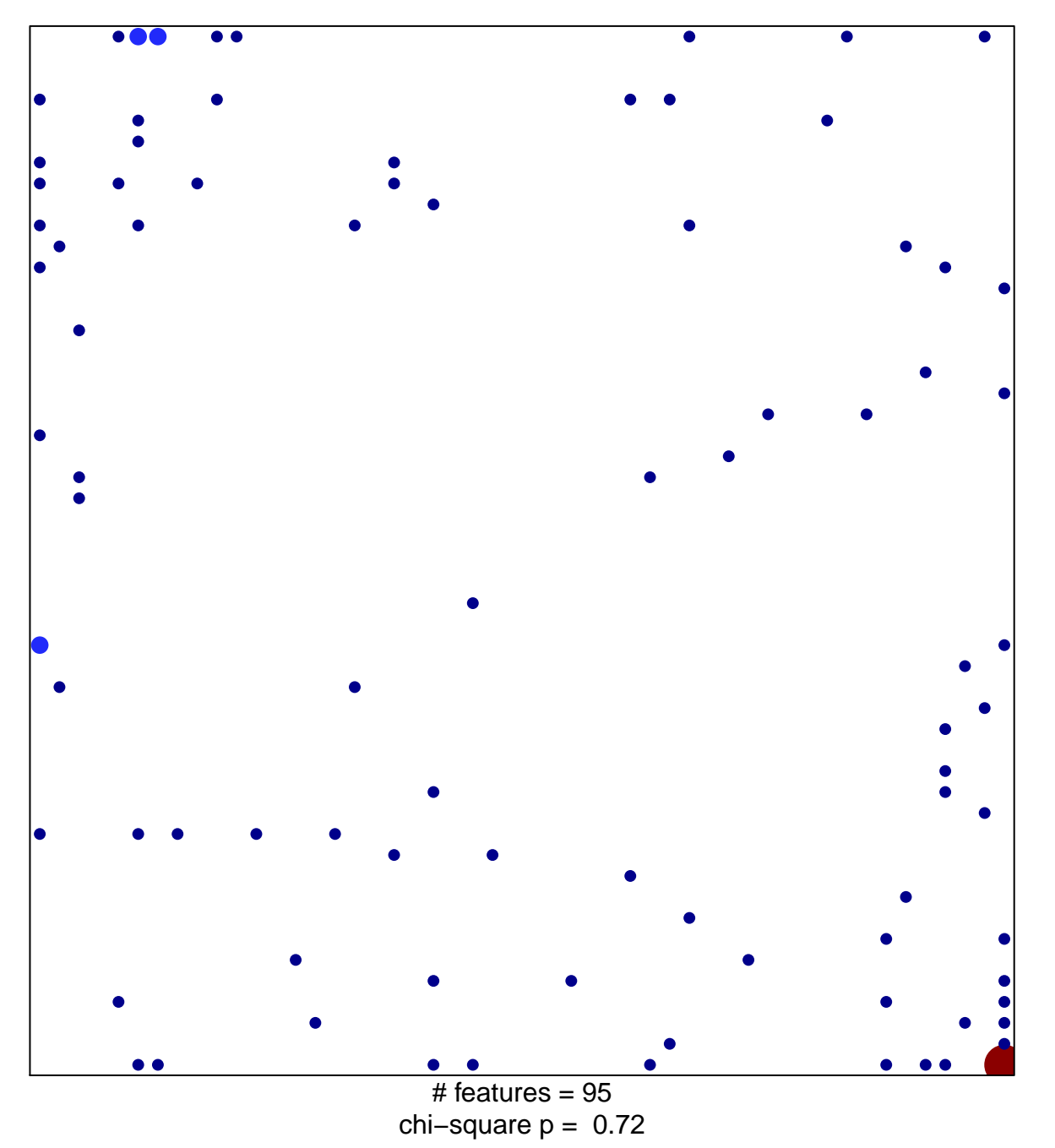

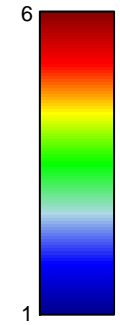

## **RSCH\_CELLULAR\_TRANSFORMATION\_SIGNATURE**

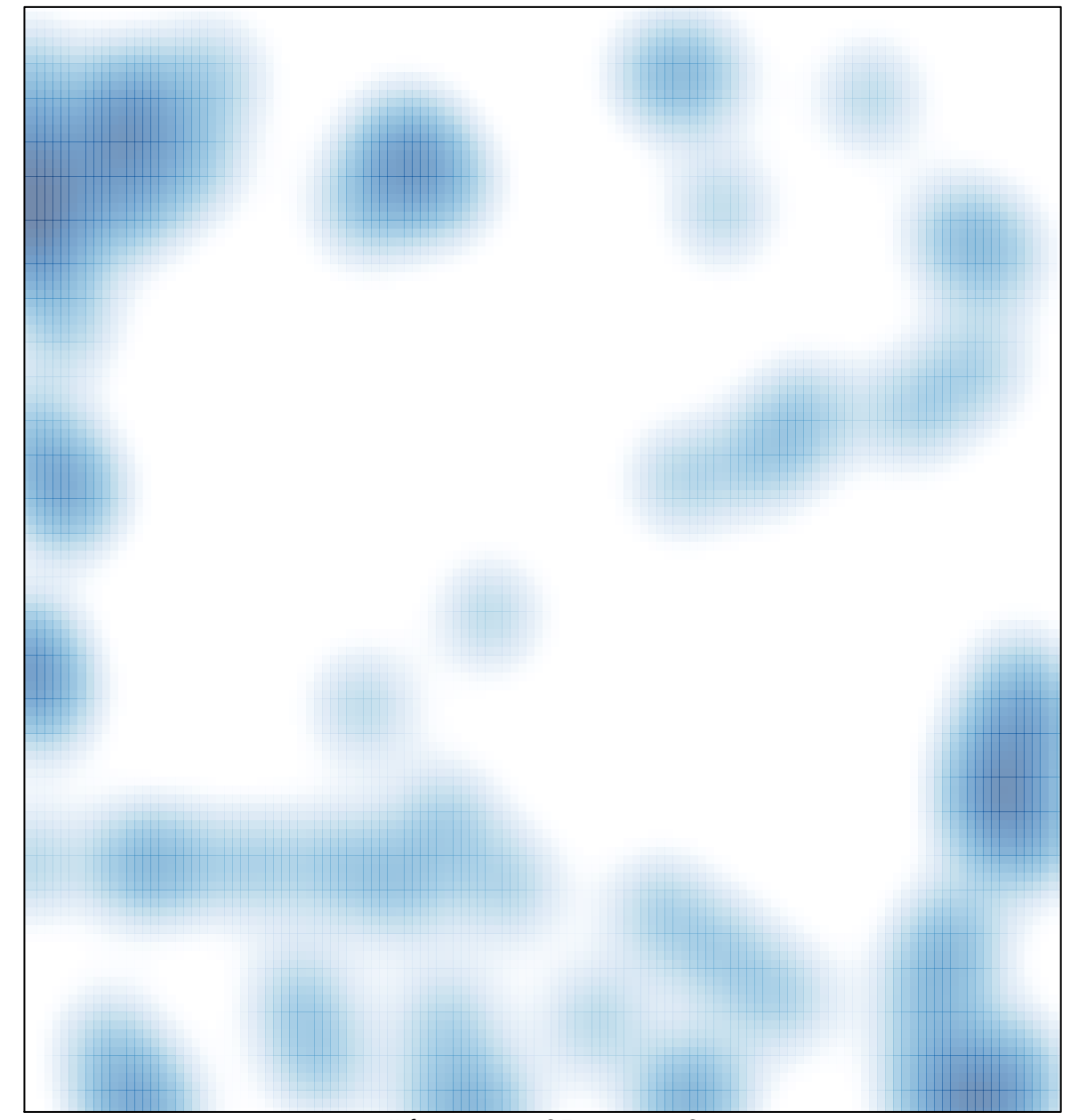

# features =  $95$ , max =  $6$